# Samotřetí tabulka periodické soustavy prvků

Článek představuje tři úpravy tabulky periodické soustavy prvků jako východiska hříček, hrátek a her, jejichž příklady jsou uvedeny. Herní tabulky jsou odvozeny z "naší" encyklopedické PSP pro elementární úroveň výuky, z níž byly vynechány tyto údaje o prvcích: atomová hmotnost, skupenství, kov-nekov-inertní, mocenství (+/-) a elektronegativita. Vynecháním těchto údajů jsme získali místo pro hrací figurky při použití tabulek jako základny deskových her. Úpravy tabulky A 4, resp. její variabilita, spočívají ve dvou krocích: 1. postupném překládání (plisování) tak, že z jedné tabulky postupně vznikají další (**obr. 1**), 2. v barevném označení bloků prvků podle jejich

orbitalů: s – červený, p – modrý, d – zelený, f – žlutý. Důraz na orbitaly jsme volili pro snadný výklad vzniku sloučenin překryvem orbitalů (... vlastnosti prvků a jejich sloučenin jsou ...), **tab. 1**. Na rubu tabulky (2. straně) jsou příklady hříček, hrátek a her v uspořádání takovém, že pod malou tabulkou jsou hříčky, pod dlouhou hrátky a pod nejdelší hry (obr. 2). Nemyslíme si, že "každý jen tu svou má za jedinou" i když jsme na tuto úpravu získali patent na chráněný vzor (Variabilní tabulka periodické soustavy prvků, (1979).

```
 Karel Holada
```
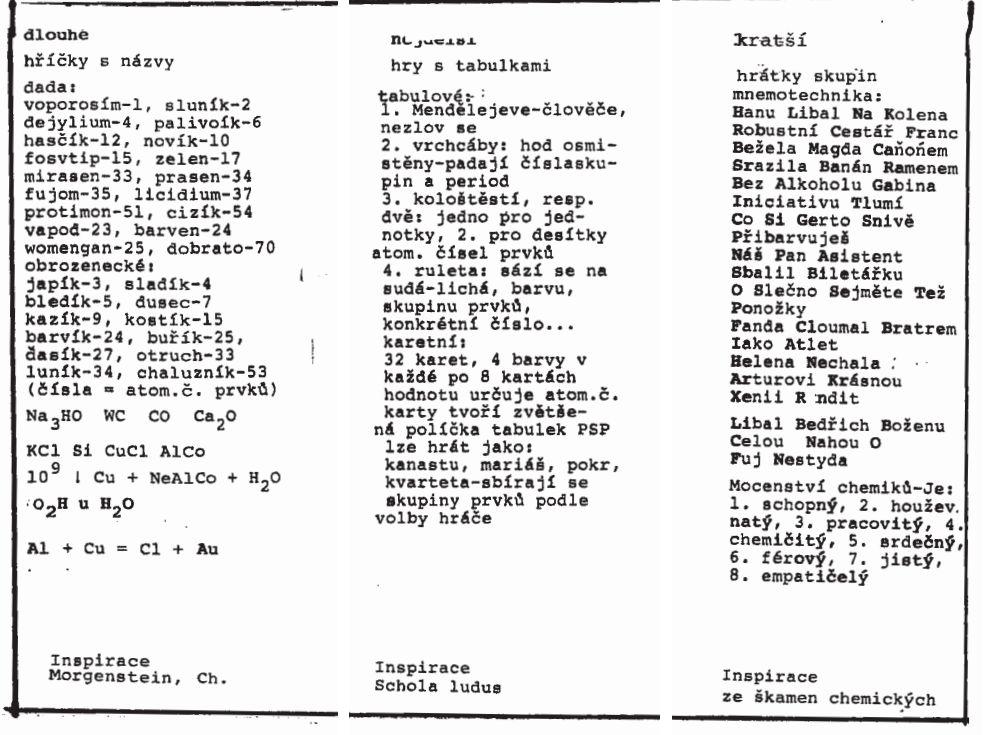

**Obr. 2** Rub barevné tabule PSP

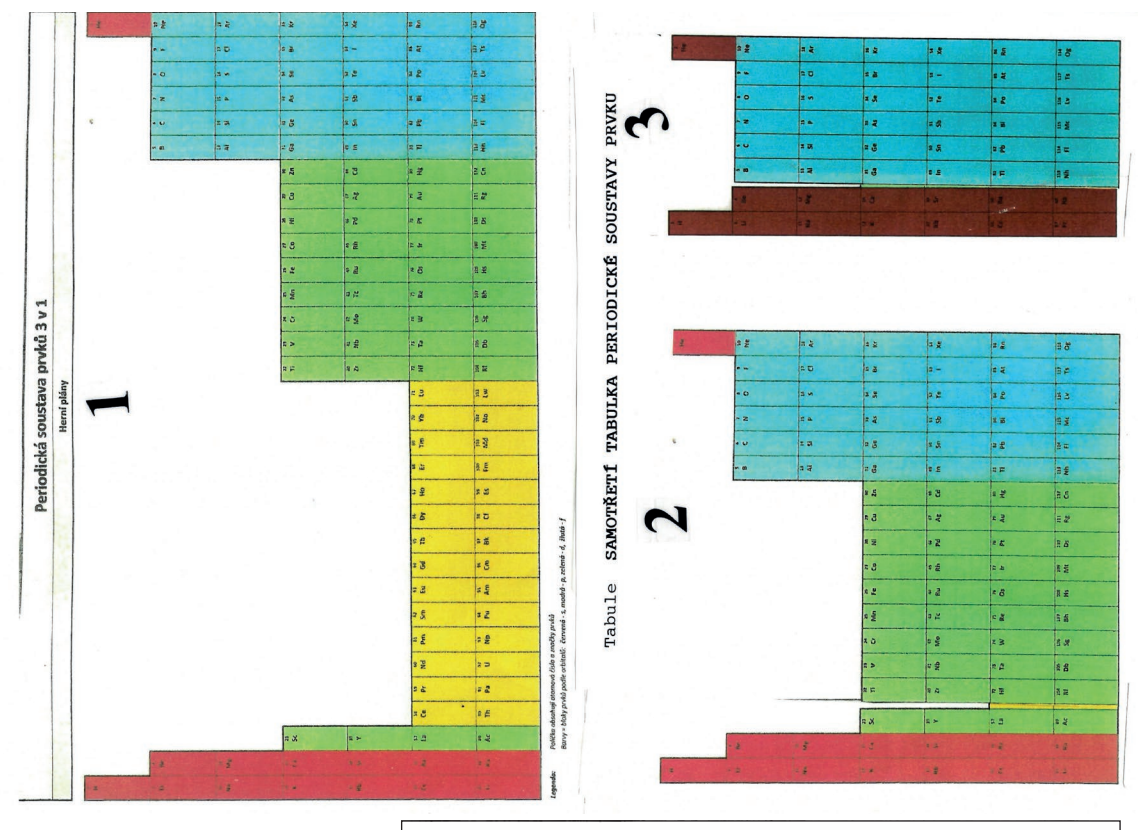

**Tab. 1** Tři varianty tabulek PSP

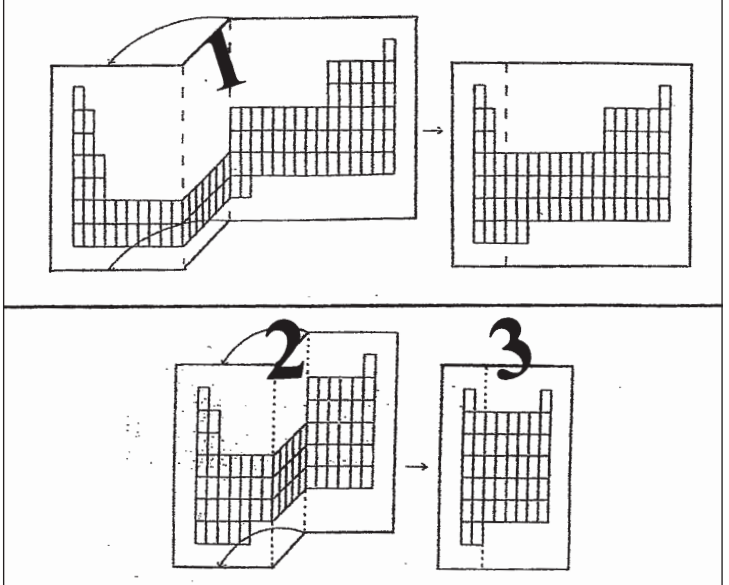

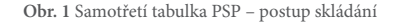

ROČNÍK 32, 3/2023 57

### Proč se nebát histologie

Tradičním námětem pro mikroskopování na základních i středních školách je pozorování dočasných i trvalých botanických preparátů. Důvodem je dostupnost rostlinného materiálu, jednoduchá příprava preparátů, velikost pozorovaných buněk a pletiv a relativně snadná dokumentace pozorování kresbou. Žáci navíc při pozorování celkem snadno identifikují jednotlivé struktury.

Oproti tomu však často ustupuje pozorování živočišných a lidských tkání a histologických struktur do pozadí. Důvodem může být právě horší orientace v zobrazení, velikost buněk a větší provázanost struktur, nehledě na to, že zakreslit

a popsat pozorování je pro studenty velmi náročné.

Pojďme tedy najít cestu, jak tuto problematiku zatraktivnit.

Cvičení by mělo probíhat nejlépe ihned po ukončení výukového celku Tkáně, nebo po dostatečně podrobné instruktáži před samotným pozorováním. Vhodné je poskytnout studentům srovnávací obrazový materiál. Schematické nákresy, které jsou zobrazovány v učebnicích (např. Benda et al., 2006, Jelínek & Zicháček, 2006) často dobře nekorespondují s reálně pozorovanými objekty. Mnohem lepší je

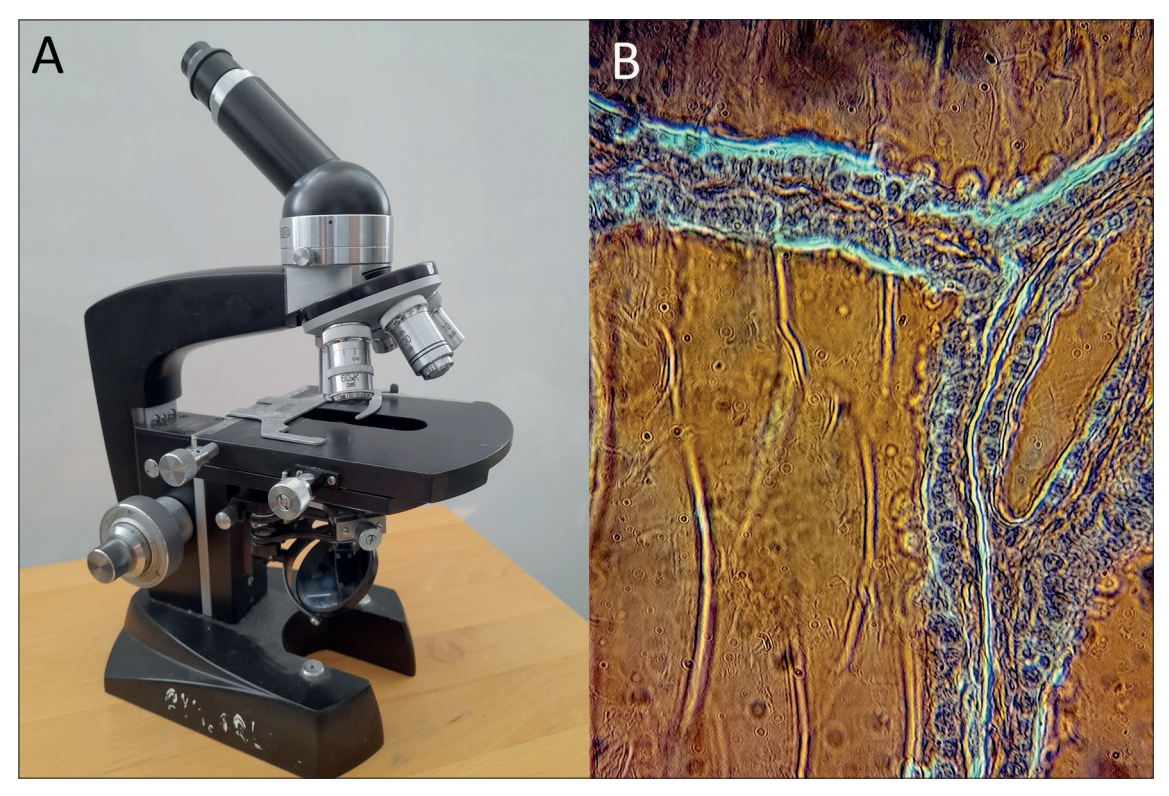

**Obr. 1** A Světelný mikroskop Meopta C36, B Jednovrstevný kubický epitel – štítná žláza, C Jednovrstevný cylindrický epitel a vazivo – tlusté střevo, D Přechodní epitel – močový měchýř.

poskytnout pro srovnání fotografie podobných preparátů. K tomu můžeme využít digitální online histologické atlasy.

Příkladem může být webový histologický atlas Histology guide (histologyguide.com), kde je možné si prohlédnout širokou škálu preparátů ve vysokém rozlišení a při různých zvětšeních, a jako alternativu lze využít atlas vytvořený autory Masarykovy univerzity (Vaňhara et al., 2018).

Atlasy bez problémů fungují i na mobilních telefonech a studenti tak mohou rovnou individuálně kontrolovat, zda opravdu sledují správnou věc.

Pro designování laboratorního cvičení je klíčový výběr preparátů. Výběr je třeba provést tak,

aby byli studenti schopni vybrané tkáně jasně a poměrně snadno identifikovat. Toto kritérium splňují různé typy epitelů, pojiv a svalové tkáně, nevhodná se jeví např. tkáň nervová.

Samozřejmě je vhodné vytvořit záznam o pozorování – protokol. Ve 21. století je třeba naplno využívat prostředků, které máme aktuálně k dispozici. Záznam kresbou je zdlouhavý, náročný, nepřesný, nepřehledný a student a často i vyučující se ve výsledku mají problém zorientovat. Proč tedy nevyužívat moderní technologie. Fotoaparáty i v průměrných mobilních telefonech poskytují fotografie ve vysokém rozlišení a zhotovit snímek přes okulár i obyčejného světelného mikroskopu není žádným problémem. Studenti pak mohou své snímky do protokolu vkládat, editovat, popisovat a tím vlastně i posilovat digitální

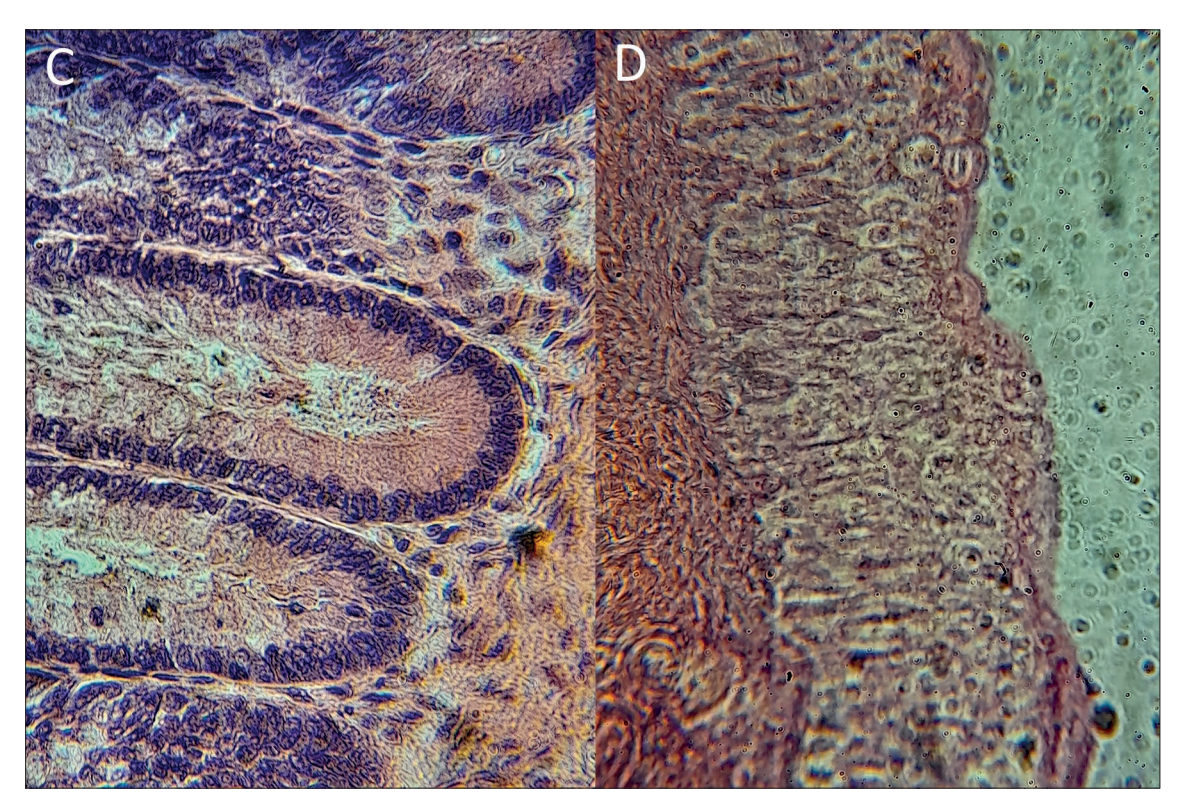

kompetence. Nespornou výhodou tohoto záznamu je rychlost. Student je tedy schopen v průběhu jednoho laboratorního cvičení vidět a zpracovat mnohonásobně více tkání než při tradičním zpracování.

#### Příklady preparátů:

Obrazový materiál byl pro názornost zhotoven pomocí jednoduchého školního světelného mikroskopu zn. Meopta C36 (1A) při zvětšení 10×40 a fotoaparátu mobilního telefonu Samsung A12 s dodatečným až dvojnásobným zvětšením. Je tak patrné, že s naprosto základním vybavením je možno dosahovat velmi dobrých výsledků. Školy bývají vybaveny spíše lepšími optickými přístroji a studenti mají často mobilní zařízení s lepšími technickými parametry, proto lze očekávat snímky v mnohem lepším rozlišení a s výraznějším kontrastem.

#### Epitely

Epitely jsou tkáně s velmi malým množstvím mezibuněčné hmoty. Můžeme je dělit morfologicky podle tvaru buněk na dláždicový, kubický a cylindrický v jednovrstevném nebo mnohovrstevném uspořádání. Speciálními typy pak jsou epitely víceřadý a přechodní. Víceřadý epitel je jednovrstevný, ale tvořený asymetrickými buňkami, takže v jedné linii buněk pozorujeme více řad jader. Přechodní epitel nacházíme jako výstelku močového měchýře, přechází tedy mezi relaxovanou a extendovanou fází.

Epitely často (ne vždy) tvoří povrch či vnitřní výstelku a mají specifické funkce, např. krycí, vstřebávací, respirační, smyslovou, žlázovou, kterým se uzpůsobují tvary svých buněk.

Pro pozorování epitelů se jako velmi vhodné jeví preparáty:

• Štítná žláza – jednovrstevný kubický epitel tvořený folikulárními buňkami obklopujícími

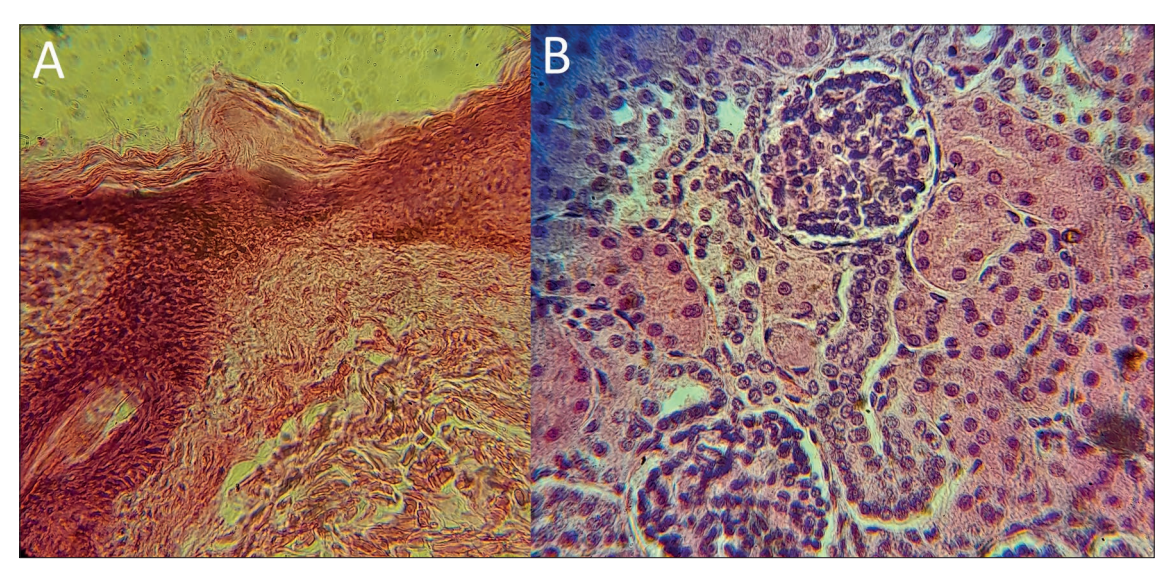

**Obr. 2** A Mnohovrstevný dláždicový epitel – kůže, B Jednovrstevný kubický epitel – ledvina, C – Víceřadý řasinkový epitel, chrupavka – plíce kočky, D Hladká svalovina – tlusté střevo.

koloid se zásobou tyreoglobulinu jako prekurzoru hormonů štítné žlázy (1B).

- Ledvina jednovrstevný epitel jako výstelka Bowmanova váčku a endotel v rámci klubíčka vlásečnic (glomerulu), spolu s jednovrstevným kubickým epitelem tvořícím kanálky nefronu (2B).
- Střevo jednovrstevný cylindrický epitel vystýlající Liebenkühnovy krypty (1C).
- Močový měchýř přechodní epitel urotelu v relaxovaném stavu s umbrelocyty, většími oválnými buňkami, překrývajícími několik drobnějších buněk pod nimi (1D).
- Plíce víceřadý řasinkový epitel, tvořící výstelku dýchacích cest (2C)
- Kůže rohovějící mnohovrstevný dlaždicový epitel – nezrohovatělá zárodečná vrstva (*stratum germinativum*) a vrchní již zrohovatělá vrstva (*stratum corneum*) pokožky (2A)

#### Pojiva

Pojivová tkáň obsahuje, oproti epitelům, poměrně velký podíl mezibuněčné hmoty. Do této skupiny řadíme vaziva, chrupavky a kostní tkáň. Rozeznávat jednotlivé typy vaziva činí studentům často problém. Nicméně v rámci laboratorního cvičení můžeme pozorovat řídké vazivo, vyplňující často v orgánech prostor mezi epitely a hladkou svalovou tkání. Toto vazivo na epitely volně navazuje a je typické svou neuspořádaností buněk, proto lze mezi vrstvou epitelů a hladké svaloviny poměrně snadno lokalizovat (1C). Stejně tak snadno mohou studenti rozeznávat chrupavčitou tkáň, charakteristickou svými oválnými buňkami (chondrocyty), doprovázející víceřadý řasinkový epitel dýchacích cest (2C).

### Svalová tkáň

Svaly jsou tvořeny uspořádanými kontraktilními buňkami s malým množstvím mezibuněčné hmoty. V rámci laboratorního cvičení lze velmi dobře pozorovat podélný řez příčnou svalovinou, jež se nachází často pod vrstvou vaziva, s nímž tvoří často

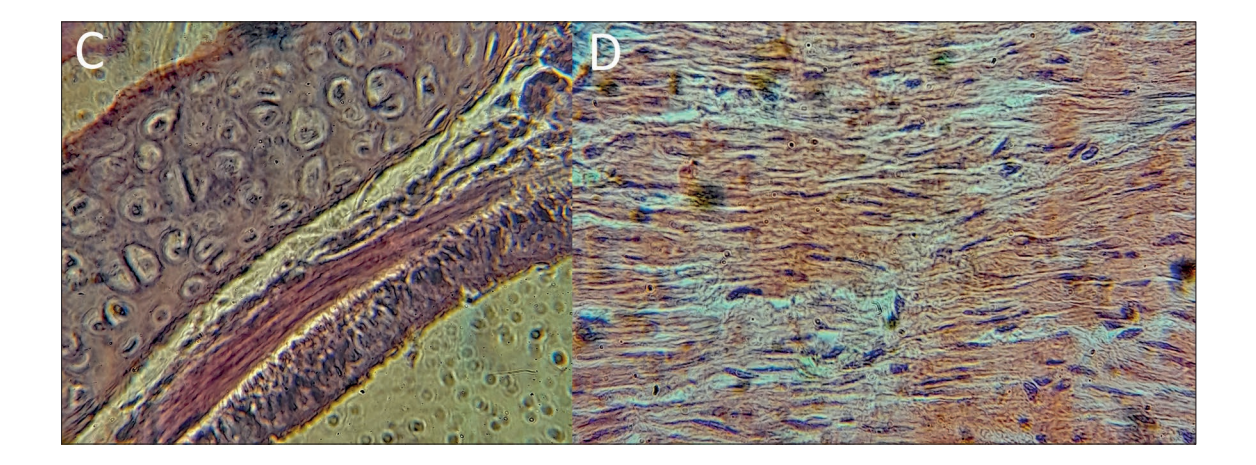

velmi dobře definovanou hranici. Toto je velmi dobře pozorovatelné v rámci preparátů z orgánů trávicí soustavy, např. žaludek, tenké i tlusté střevo (2D).

#### Závěrem

Pokud máme možnost realizovat biologická laboratorní cvičení a k dispozici alespoň základní vybavení pro mikroskopování, je určitě vhodné zařadit do výuky i živočišné histologické preparáty. Studenti si mohou porovnat vzhled a uspořádání buněk ve srovnání s rostlinnými pletivy a mohou si srovnat idealizované nákresy z učebních textů

s reálným zobrazením. Histologie je také nedílnou součástí studia medicínských oborů a studenty tak můžeme motivovat k výběru právě tohoto zaměření. Učitel pak na toto laboratorní cvičení může navázat v hodinách při výkladu zaměřeném na charakteristiky tkání v rámci didaktických celků týkajících se jednotlivých soustav v rámci biologie člověka či zoologie.

Milan Koch, Ostravská Univerzita, Přírodovědecká fakulta, Katedra biologie a ekologie, milan.koch@osu.cz

#### **Literatura**

Benda, V., Babůrek, I., & Kotrba, P. (2006). Základy biologie. (1. vyd). Praha: Vysoká škola chemicko-technologická v Praze.

- Jelínek, J., & Zicháček, V. (2006). Biologie pro gymnázia: (teoretická a praktická část). (8. vyd). Olomouc: Nakladatelství Olomouc.
- Vaňhara, P., Sedláčková, M., Lauschová, I., Dumková, J., Sedláková V., Čech, S., & Hampl, A. (2018). Histologický atlas LF MU [online]. 1. vyd. Brno: Masarykova univerzita. Elportál. Získáno z: http://is.muni.cz/ elportal/?id=1422550. ISBN 978-80-210-9068-2. ISSN 1802-128X.

## Letní školu Geocamp úspěšně zakončilo 20 pedagogů

Tisková zpráva, Mimoň, 19. 7. 2023

"Lidé mají se učiti, pokud nejvíce možno, ne nabývati rozumu z knih, nýbrž z nebe, země, dubů a buků, tj. znáti a zkoumati věci samy a ne pouze cizí pozorování a doklady o věcech."

— Jan Amos Komenský, AD 1657 –

**Celkem 20 pedagogů z Libereckého a Středočeského kraje v červenci úspěšně absolvovalo týdenní kurz GEOCAMP a získalo certifikát. Pořadatelem letní školy byl Geopark** 

### **Ralsko a Technická univerzita v Liberci, kteří za přispění zkušeností ze studijní cesty na Island připravili atraktivní a bohatý program.**

Cílem kurzu bylo přinést inspiraci do výuky přírodovědných předmětů na školách, především pak zvýšit povědomí o tom, jak uplatnit principy terénní a badatelské výuky v rámci činnosti školy. Kurz byl zaměřen velmi prakticky, jeho součástí byly konkrétní ukázky terénních cvičení, exkurzí

a badatelských lekcí na lokalitách v Národním geoparku Ralsko. Většinu času tedy účastníci strávili v terénu s různými odborníky – geology, geografy, lesníky a dalšími. Museli se vyrovnat i s rozmary počasí, včetně nenadálých bouřek. Měřili a počítali vydatnost Hradčanského pramene, zkoumali vodní život v Hradčanském rybníce nebo různé typy eroze na Skalním divadle u Hamru na Jezeře, zkoušeli čtení ze starých map v zaniklé obci Černá Novina, hledali zkamenělé zbytky živočichů staré 90 milionů let v Ostrovských vrších a na vlastní kůži poznali, jaké je to být ve štole, kde se těžila železná ruda na Děvíně. Večerní program byl také nabitý, například si učitelé mohli vyzkoušet, jak se odposlouchávají netopýři pomocí ultrazvukových detektorů.

"*Chceme motivovat pedagogy pro terénní a mezipředmětovou výuku, to znamená učení venku v konkrétním prostředí, využití i okolí školy. Taková výuka rozvíjí všestrannost žáků a přináší jim mnoho různých podnětů, nejen informací, ale i zážitků a vjemů, učí je samostatnosti, spolupráci v týmu. Považujeme to za zásadní pro dnešní generaci mladých lidí, pro porozumění světu, ve kterém žijí*," popisuje ředitelka geoparku Lenka Mrázová. Součástí kurzu byla nově vydaná praktická příručka "Activity book of GEOCAMP", která teoreticky i prakticky přibližuje různé přístupy k výuce. Publikace se snaží alespoň zčásti poukázat na velký didaktický potenciál terénní výuky, která není pouhým zpestřením klasické výuky ve třídách, ale jejím plnohodnotným nahrazením. V mnohých případech, co se týká efektivity, dokonce překonává klasickou výuku ve školním prostředí. *"Naším cílem je podpořit učitele a dát jim argumenty, aby dokázali na školách obhájit terénní výuku před svými kolegy nebo vedením. Terénní výuka není jen "výlet", je zakotvená v rámcovém vzdělávacím programu,"* uvádí Dominik Rubáš, jeden z autorů metodiky. V rámci kurzu měli účastníci také výjimečnou možnost čerpat ze zkušeností islandských

partnerů z organizace **GeoCamp ICELAND**, kteří prezentovali například téma vulkanismu na Islandu – téma velmi aktuální, vzhledem k erupci sopky Fagradalsfjall, která proběhla právě ve dnech konání letní školy v Ralsku. Zatímco tedy čeští účastníci zkoumali vulkanické horniny na Děvíně staré 70 milionů let, islandští účastníci sledovali online sopečnou činnost u nich doma. Krajina v ČR a na Islandu je samozřejmě odlišná, metodologické přístupy k výuce však podobné. "*Na GeoCampu účastníci lépe pochopí, jak geologické* 

*procesy ovlivňují životní prostředí a jak mohou lidé pozitivně ovlivnit planetu. Toto lepší pochopení Země kolem nás nám snad pomůže lépe zacházet se Zemí, na které žijeme,"* vysvětluje svůj přístup Arnbjorn Olafsson z organizace GeoCamp Iceland.

Letní škola Geocamp byla realizována jako výstup projektu GEOCAMP – podporou výuky geologie k aktivnímu občanství, registrační číslo: EHP-CZ-ICP-3-017, podpořena v rámci programu Vzdělávání Fondů EHP 2014–2021.

#### Informace:

**Geopark Ralsko** je nezisková organizace, jejímž cílem je zpřístupnit bývalý vojenský prostor Ralsko šetrné turistice, vysvětlit návštěvníkům utváření geologické stavby i krajinného reliéfu a připomenout historické osídlení kraje. **GeoCamp Iceland** je vzdělávací instituce, která se věnuje prohlubování znalostí a porozumění přírodním vědám pomocí praktického a aktivního učení. Poskytuje jednotlivcům příležitost prozkoumat geologii, ekologii a kulturu Islandu prostřednictvím praktického terénního výzkumu a vzdělávacích aktivit s důrazem na využití samotného Islandu jako venkovní učebny.

Kontakt Lenka Mrázová, +420739 354 701, lenka.mrazova@geoparkralsko. cz, https://www.visitralsko.com/l/geocamp/

## Ahojdivočino – léto 2023

V úvodu letního čísla tohoto časopisu je zveřejněn dopis od Toma, což je tchoř tmavý, který se nám tímto představí i s uvedením zajímavostí o svém životě. V kapitole "Na planetě Zemi" se dočteme o hnízdění papuchalků severních. V "Rozcvičce" jsou zařazeny obrázky některých druhů bezobratlých a obratlovců s výzvou poznat, zda jde o samce či samice. Kapitola "Pozorujeme naši přírodu" přináší údaje, co lze v létě pozorovat (miříkovité rostliny, péči ptáků o druhou generaci, netopýry, muchničky i rozmary počasí – bouřky,

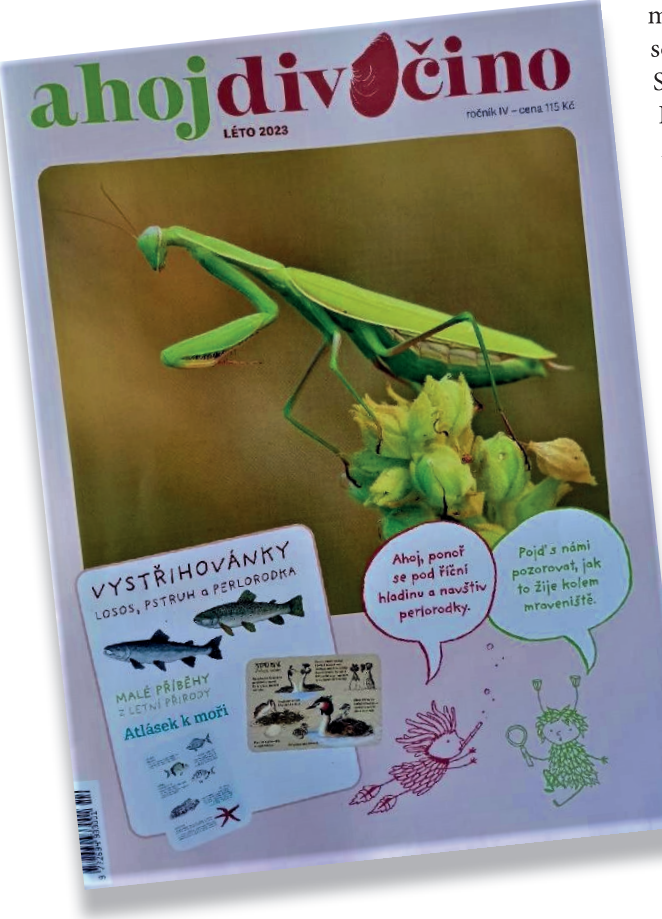

hromy, přívaly deště). S tím souvisí i barevná dvoustrana s mnoha obrázky, ke kterým je potřeba vybrat správný text. Zajímavé je seznámení s "letními spáči", estivujícími plži, návštěvníky z pravěku, reprezentovanými listonohy a žábronožkami, a také s pozoruhodnými hmyzosnubnými rostlinami. Důležité poznatky jsou uvedeny v kapitole "Bolestivá setkání" s upozorněním na bodavý hmyz, ale také na neškodné druhy pouze napodobující hmyz s žihadlem. V kapitole "Zamiluj si přírodu v létě" nalezneme ukázku příboje moře a všeho možného, co lze na mořském břehu najít. S tím souvisí i seznámení s životem pod hladinou Středozemního moře s příklady tamější fauny. Kdo trávil prázdniny v Česku, mohl využít náměty na bosonohou stezku či vytvoření mikrokrajiny, která by byla zmenšeninou krajiny skutečné. Jistě se někdo najde, kdo si vyrobí přírodní repelent z rostlin podle předloženého návodu. Zdařilá je i dvoustrana věnovaná bezobratlým a jejich významu v přírodě. Zmíněny jsou také rostliny šířené mravenci. Pro inspiraci na další letní hry je možno využít odkaz na QR kód v aplikaci "Zamiluj si přírodu". V části "Na srazu" se lze podrobně seznámit s pozoruhodnou kudlankou nábožnou, stavbou jejího těla a životním cyklem. Kapitola "Jak to funguje v přírodě" je věnována perlorodce říční; mimo jiné se dozvíme, jak vzniká v mlži perla. Důležitost přítomnosti ryb pro rozmnožování sladkovodních mlžů je prezentována pstruhem a také lososem, s přiloženou vystřihovánkou. Kdo si pořizuje atlas rostlin a živočichů, jistě uvítá vystřižení dalších čtyř karet (kudlanka, pstruh a losos, potápka roháč, mateřídouška,

dobromysl a tymián). Z rostlin tentokrát autoři podrobněji představují mateřídoušku. Badatelská výzva se tentokrát týká zkoumání vodních plžů a mlžů. V časopisu nechybí samozřejmě správné odpovědi na zde uvedené úkoly a hádanky a také seznam dětských výherců z minulé soutěže "Výprava za jarními kvetoucími rostlinami". Nová letní soutěž je věnována mravenčímu stopování s připraveným pracovním listem. A jak je již tradicí, na zadní straně časopisu čtenáři najdou další díl kresleného seriálu pro děti. Na 32 stranách časopisu "ahojdivočino"

opět nacházíme nepřeberné množství informací s barevnými obrázky a náměty na pozorování přírody pro dětské čtenáře. Opět i u tohoto čísla lze vyzdvihnout odbornou správnost a přístupnost textu i malým čtenářům. Jistě po časopisu ale rádi sáhnou i učitelé biologie, kteří se zde mohou v mnohém inspirovat a využít náměty v praktické výuce jak ve třídě, tak i na přírodovědných exkurzích.

Lubomír Hanel

Tradiční úvodní slovo tentokrát padlo na užovku podplamatou jménem Žofka, která nás poutavě seznamuje se svým způsobem života. Kapitola "Na planetě Zemi" představuje včelojeda a další tažné ptáky, kteří odlétají za teplem. V "Rozcvičce" je zadán úkol na správné přiřazení pobytových stop u uvedených brouků, ptáků a savců. V kapitole "Co se děje na podzim" jsou zmíněni pavouci pokoutníci, působení rozkladačů na spadané listí stromů, ryzce jako typické podzimní houby a netopýři, kteří se stěhují na svá zimoviště. Dvoustrana "Podzim v křovinách" vybízí ke správnému umístění "bublin" s texty k jednotlivým rostlinám a živočichům. Kapitola "Zamiluj si přírodu na podzim" přináší náměty na pozorování a aktivity s různě zbarvenými podzimními listy stromů. Kapitola "Na srazu" nás podrobně seznámí s veverkou obecnou, kterou si lze sestavit pomocí vystřihovánky. Kapitola "Dějiny soužití" uvádí příklad soužití holuba domácího

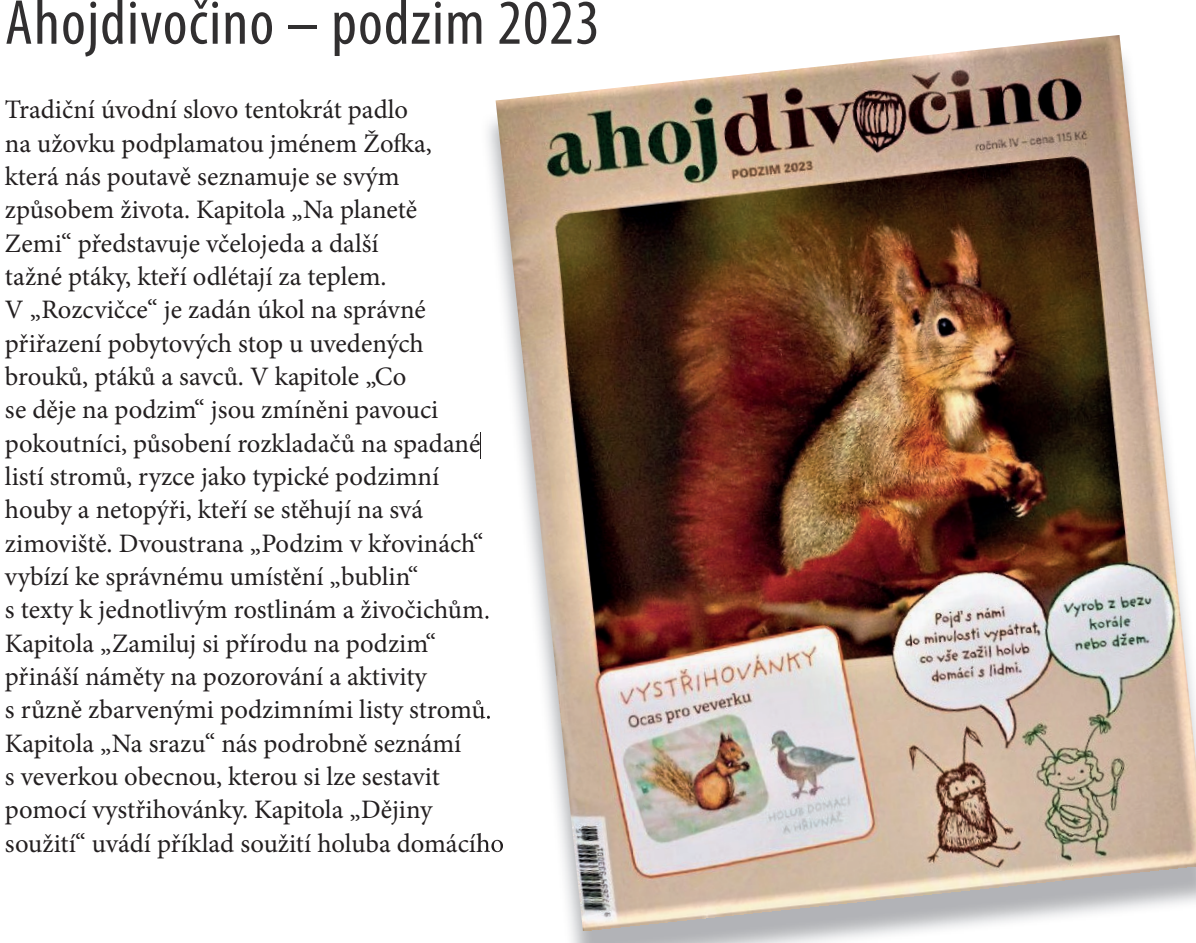

s člověkem, včetně vystřihovánky doplněné informacemi, jak lze pečovat o holuby hřivnáče a doupňáka. Čtyři další karty do sbírky obsahují dub letní se žlabatkou, veverku s kunou, užovku podplamatou a užovku obojkovou a bez černý s houbou boltcovitkou bezovou zvanou "ucho Jidášovo". Podrobné informace najdeme o bezu černém v kapitole "Rostliny se představují", a to s uvedením návodu na domácí výrobu sirupu a džemu. Z bezových větviček si lze také udělat píšťalku či "indiánské" korálky. Na následující dvoustraně jsou představeni bezobratlí, s kterými se lze setkat při podzimních procházkách, např. s tažnými druhy motýlů. Dozvíme se zde, co se na podzim děje s hnízdy vos, sršňů a čmeláků, jak se šneci připravují na zimní spánek, jak cestují pavouci pomocí vláken ("babí léto"), že bedlobytky způsobují červivost hub a housenky klíněnky poškozují listy jírovců. Inspirativní je dvoustrana "Podivná obydlí", která je věnovaná různým druhům hálek, způsobovaných hmyzem a roztoči.

Logicky na to navazuje návod na výrobu inkoustu z duběnek a nová soutěž "Hledáme hálky" s přiloženým pracovním listem. Nedílnou součástí čísla je představení výherců minulé soutěže o mravenčím stopování a uvedení správných odpovědí k otázkám a úkolům zařazeným v tomto čísle. Na poslední straně pokračuje kreslený seriál "Divoká dvojka". Lze opět konstatovat, že časopis si udržuje stále vysokou atraktivnost a pestrost a přináší plejádu námětů na činnosti a pozorování tentokrát podzimní přírody. Časopis vydává Petra Kubíčková, e-mail: redakce@ahojdivocino.cz, objednávky: obchod@ahojdivocino.cz. Cena čísla je 115Kč.

Lubomír Hanel

Časopis vychází 4× ročně a vydává ho Petra Kubíčková, Petra Bezruče 926/23, 182 00 Praha 8. obchod@ahojdivocino.cz.